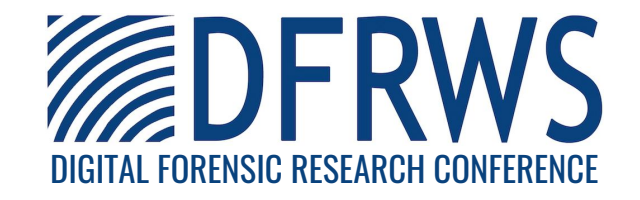

#### KVMIveggur: Flexible, secure, and efficient support for self-service virtual machine introspection

By:

Stewart Sentanoe (University of Passau), Thomas Dangl (University of Passau), and Hans P. Reiser (University of Passau)

From the proceedings of

The Digital Forensic Research Conference

#### DFRWS USA 2022

July 11-14, 2022

DFRWS is dedicated to the sharing of knowledge and ideas about digital forensics research. Ever since it organized the first open workshop devoted to digital forensics in 2001,

DFRWS continues to bring academics and practitioners together in an informal environment.

As a non-profit, volunteer organization, DFRWS sponsors technical working groups, annual conferences and challenges to help drive the direction of research and development.

https://dfrws.org

### **KVMIveggur:** Flexible, secure, and efficient support for self-service virtual machine introspection

**Stewart Sentanoe, Thomas Dangl, Hans P. Reiser** se@sec.uni-passau.de University of Passau, Germany DFRWS USA - 12.07.2022

Funded by

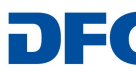

Deutsche Forschungsgemeinschaft German Research Foundation

SPONSORED BY THE

**Federal Ministry** of Education and Research

### **Outline**

- 1. Introduction
- 2. Background
- 3. Related Works
- 4. KVMIveggur Design
- 5. Implementation
- 6. Evaluation & Discussion
- 7. Conclusions

## **Introduction**

#### Introduction

- Virtual machine introspection (VMI)
	- $\rightarrow$  monitoring a virtual machine (VM) from the outside
	- $\rightarrow$  gain information about inner state
- VMI requires interaction with the hypervisor (sensitive)
- VMI has caught traction by hypervisor and anti-virus vendors (VMware, Kaspersky Lab, BitDefender and GData)
- laaS (Infrastructure-as-a-service) is becoming more popular
- Lack of VMI implementation on public cloud providers
- Our research is to create access control of VMI

# **Background**

### Virtual Machine Introspection

- Analyze a guest VM from the outside with help of the hypervisor
- Requires no guest agent
- Two methods:
	- Asynchronous or passive
	- Synchronous or active
- $\bullet$  Xen  $\rightarrow$  hypercalls (privileged)  $\rightarrow$  Dom0
- $\bullet$  KVM  $\rightarrow$  UNIX domain socket
- Use-cases: malware analysis, deception technology, OS hardening, etc
- Publicly available VMI libraries
	- LibVMI
	- LibKVMi
	- Drakvuf
	- Libvmtrace

## Related Works

#### Current SoTA

- CloudPhylactor  $\rightarrow$  leverage Xen security modules [1]
- TwinPorter  $\rightarrow$  extension of CloudPhylactor  $\rightarrow$  live migration (Xen) [2]
- CloudVMI  $\rightarrow$  expose VMI capabilities over RPC [3]
- Furnace  $\rightarrow$  sand-box the VMI application (with SELinux and Seccomp-BPF) [4]
- $FROST \rightarrow$  based on OpenStack, predefined digital forensic tools [5]

[1] Taubmann, B., Rakotondravony, N. and Reiser, H.P., 2016, August. Cloudphylactor: Harnessing mandatory access control for virtual machine introspection in cloud data centers. In 2016 IEEE Trustcom/BigDataSE/ISPA (pp. 957-964). IEEE.

[2] Taubmann, B., Böhm, A. and Reiser, H.P., 2019, August. TwinPorter-An Architecture For Enabling the Live Migration of VMI-Based Monitored Virtual Machines. In 2019 18th IEEE International Conference On Trust, Security And Privacy In Computing And Communications/13th IEEE International Conference On Big Data Science And Engineering (TrustCom/BigDataSE) (pp. 427-434). IEEE. [3] wook Baek, H., Srivastava, A. and Van der Merwe, J., 2014, March. Cloudvmi: Virtual machine introspection as a cloud service. In 2014 IEEE International Conference on Cloud Engineering (pp. 153-158). IEEE.

[4] Bushouse, M. and Reeves, D., 2018, September. Furnace: Self-service tenant vmi for the cloud. In International Symposium on Research in Attacks, Intrusions, and Defenses (pp. 647-669). Springer, Cham.

[5] Dykstra, J. and Sherman, A.T., 2013. Design and implementation of FROST: Digital forensic tools for the OpenStack cloud computing platform. Digit. Invest. S87–S95.

## KVMIveggur Design

### Goals & Assumptions

#### ● Goals

- Multiple flavors
- Self-service
- Secure access
- Isolation
- Easy integration
- **•** Assumptions
	- The cloud provider is trusted
	- The operating system is trusted
- **•** Security
	- Access to the monitor system is protected (e.g. via SSH)
	- Unauthorized access will harm only the monitored VM

#### **Overview**

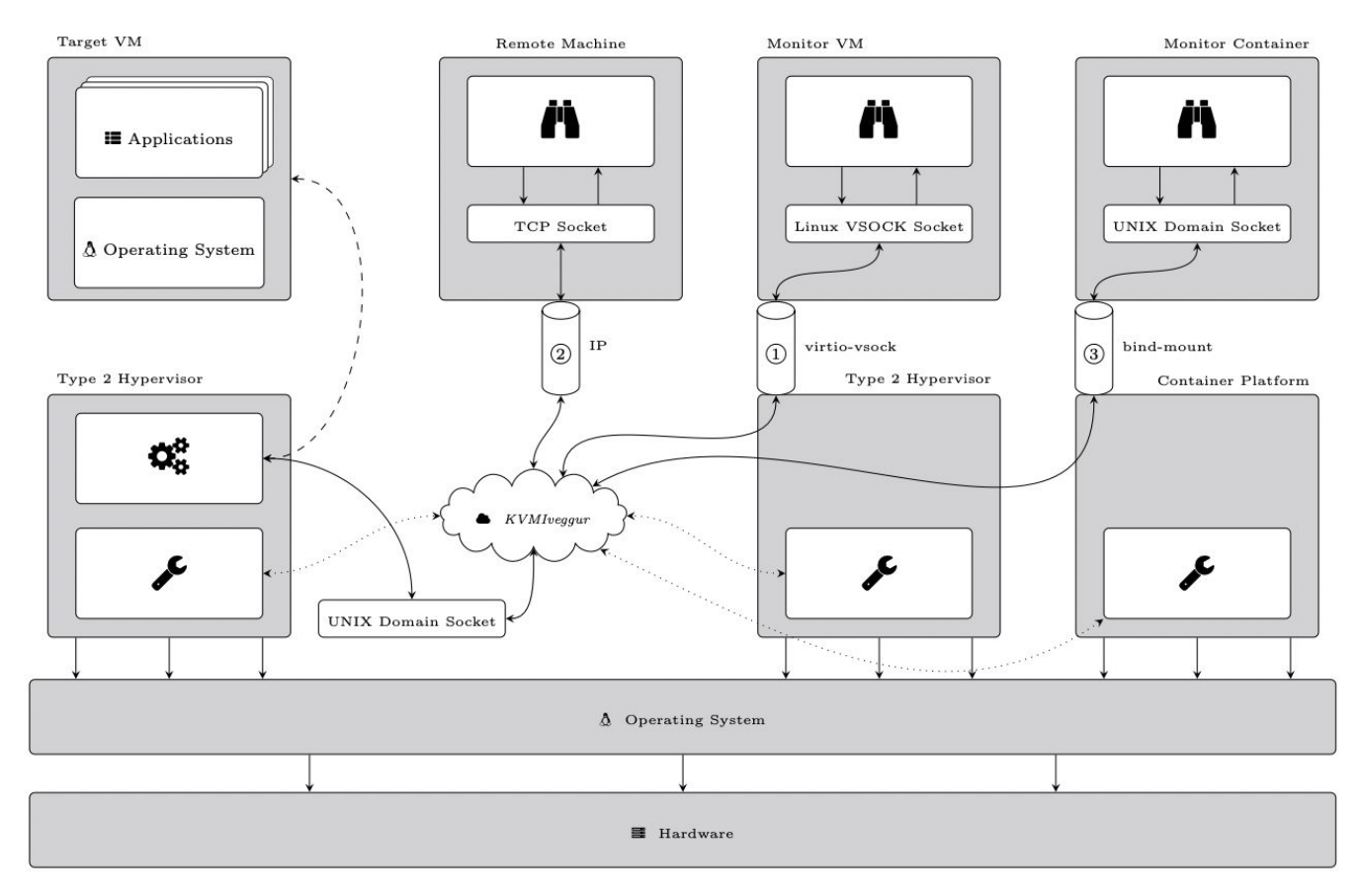

#### VM-to-VM

- Leverage virtio-vsock
- Expose the socket on the hypervisor into the monitor VM

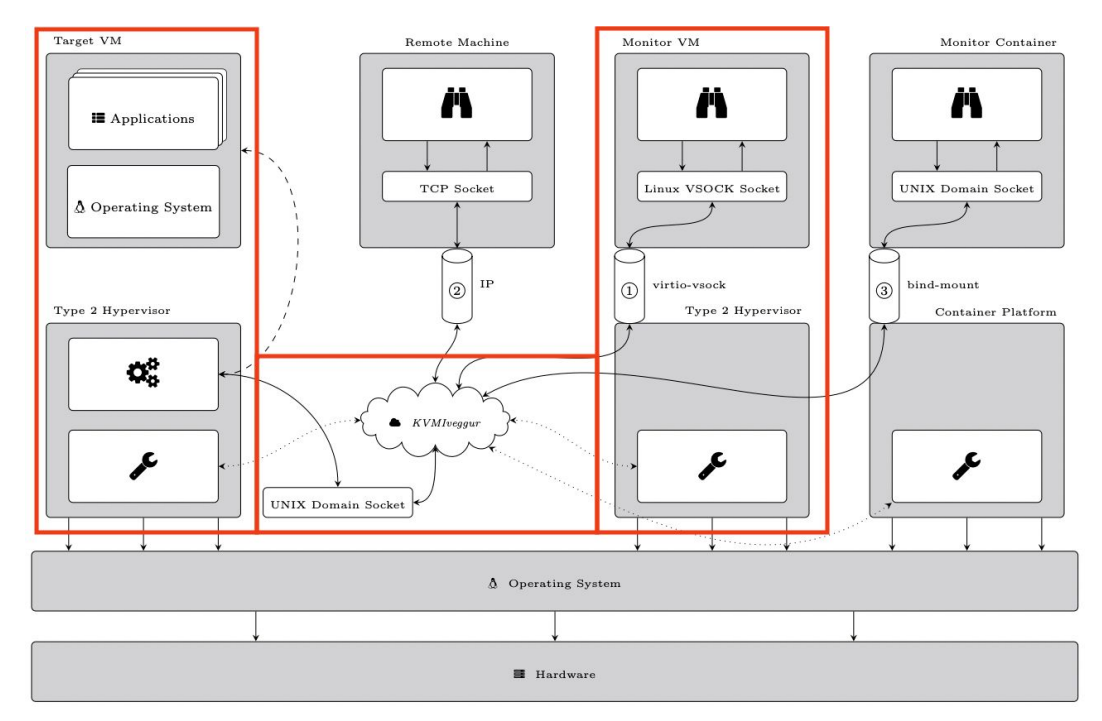

#### VM-to-Container

- Leverage bind-mounts
- Expose the socket on the hypervisor into the monitor Container

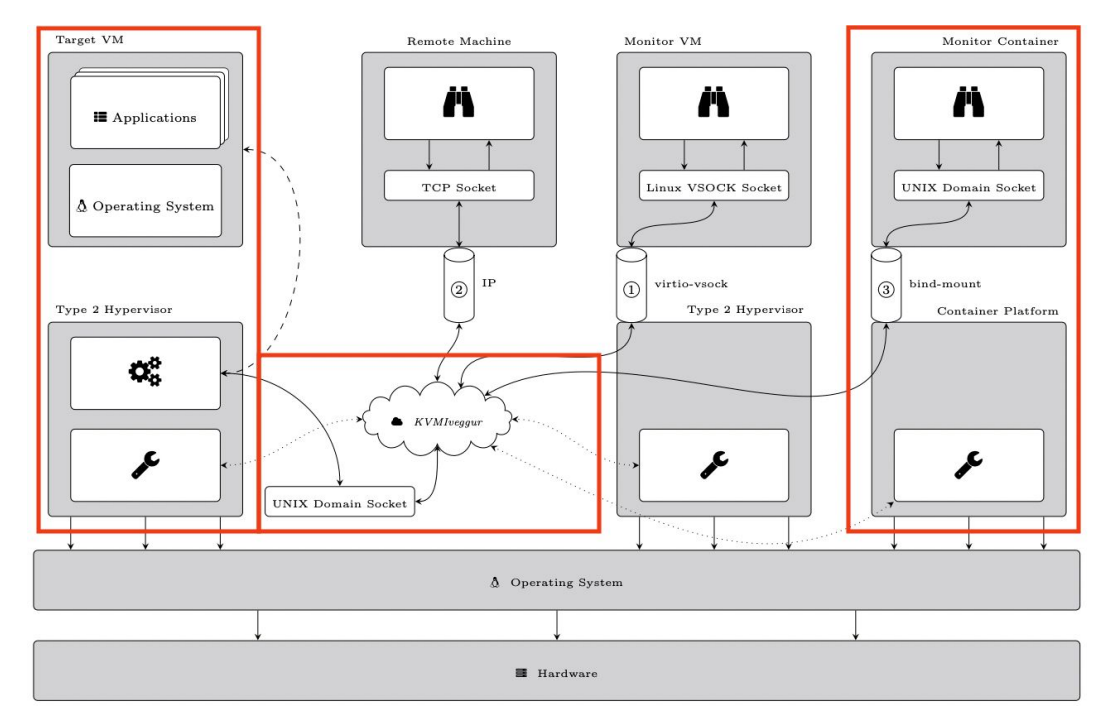

#### Over-the-Network

- Leverage socat
- Expose the socket on the hypervisor via the network
- For the current version, not encryption is used

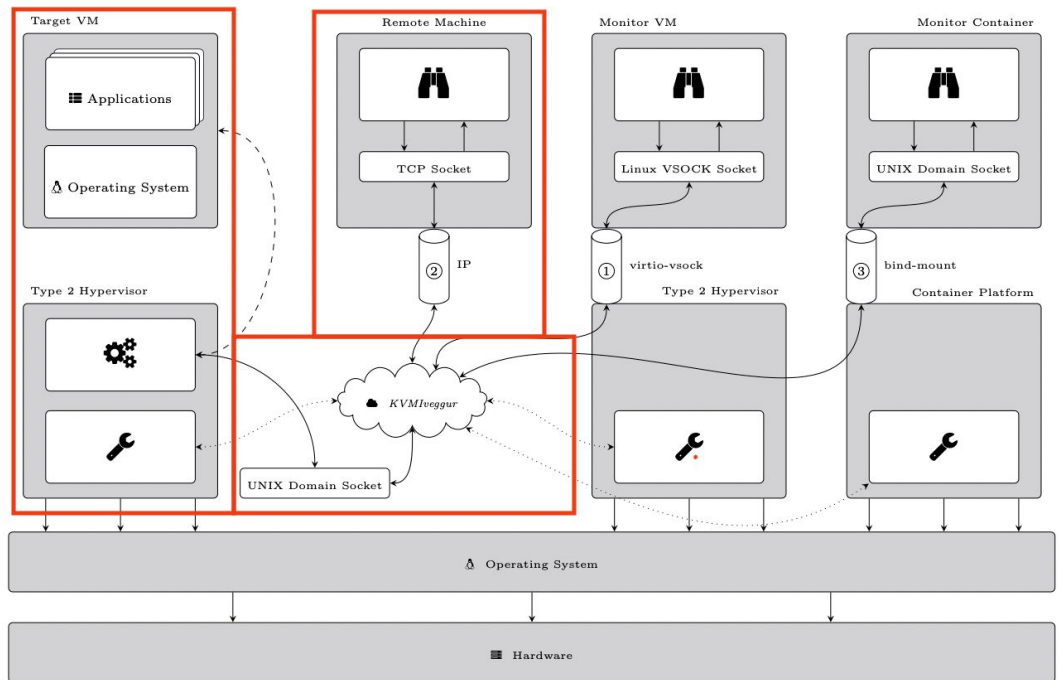

## Implementation

#### On Hardware and Paravirtualized Machine

On the monitoring VM

```
<vsock model="virtio">
     \leqcid auto="no" address="{monitoring cid}"/>
     <alias name="{vsock name}"/>
     \alpha <address type="pci" domain="0x0000" bus="0x00" slot="0x0b" function="0x0"/>
\langle v\text{sock}\rangle
```
#### On Hardware and Paravirtualized Machine

On the target VM

```
<qemu:commandline>
```

```
 <qemu:arg value="-chardev"/>
```

```
 <qemu:arg value="socket,cid={monitoring cid},port={vsock port},id=chardev0,reconnect=10"/>
```

```
 <qemu:arg value="-object"/>
```

```
 <qemu:arg value="introspection,id=kvmi,chardev=chardev0"/>
```

```
</qemu:commandline>
```
#### Over the Network

Transform file-based socket to TCP stream

\$ socat UNIX-LISTEN:{target VM's UDS location},unlink-early,fork TCP:{client's IP address}:{target port},fork,end-close

Transform back the TCP stream to file-based socket

\$ socat TCP-LISTEN:{target port},reuseaddr,reuseport,fork UNIX-CONNECT:{UDS new location}

#### On Docker Container

● Mount the folder that contains the socket to the container

\$ docker run <related container options> -v <**UDS** location on the host >:<**UDS** location on the container >

#### OpenNebula Integration

- Add custom hook script (written in Python)
- Add additional fields on the user interface (using custom attributes)

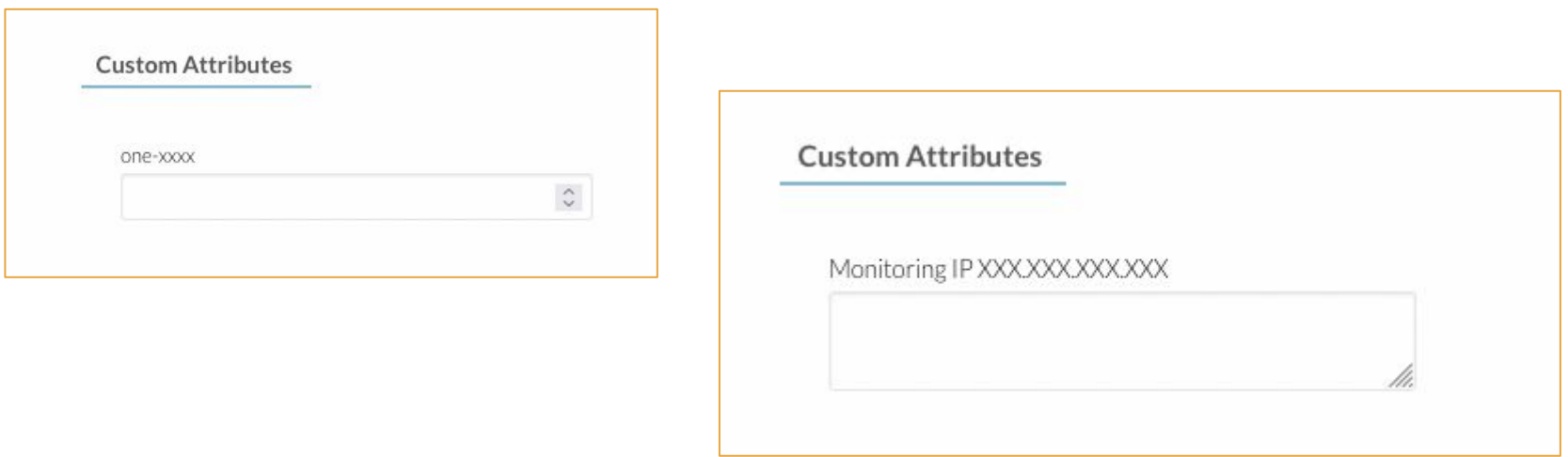

### Evaluation & Discussion

#### Performance

#### ● Legend

- NoVMI → baseline
- $\circ$  Native  $\rightarrow$  native VMI application runs directly on the host OS
- Virtio → VMI application runs on different VM (monitor VM)
- $\circ$  NetCoHost  $\rightarrow$  VMI application over the network, but located on the same host
- $\circ$  NetRemote  $\rightarrow$  VMI application over the network (remote client)
- FromDocker → VMI application runs inside a docker container
- Benchmark environment
	- Intel Xeon E3-1230 v5 CPU at 3.40 Ghz (hyper-threading enabled) main
	- Intel Xeon E5-2609 v3 CPU at 1.90 Ghz as migration target
	- 64 GB of RAM
	- Debian 11 (kernel 5.4.24)
	- VM
		- One vCPU
		- 768 MB of RAM
		- Debian 10
	- Over the network: less than 0.6ms latency and 940 Mbps bandwidth (iperf)

### Performance (Xen vs KVM)

- Using Sarracenia<sup>[1]</sup> honeypot (VMI-based SSH honeypot)
- System-wide tracing

● Function tracing

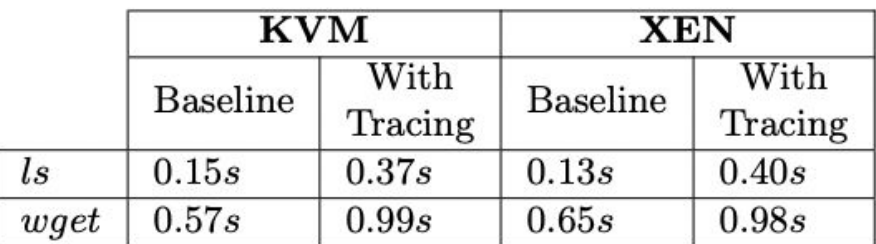

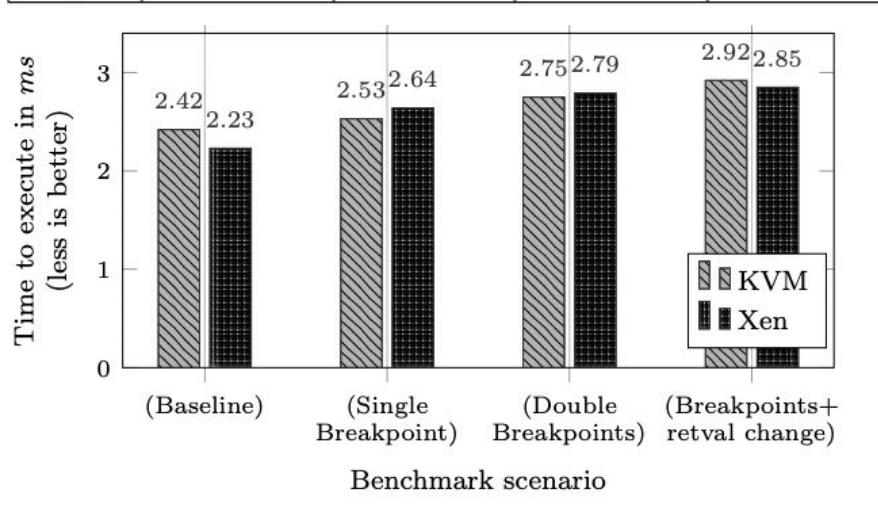

[1] Sentanoe, S., Taubmann, B. and Reiser, H.P., 2018, November. Sarracenia: enhancing the performance and stealthiness of SSH honeypots using virtual machine introspection. In Nordic Conference on Secure IT Systems (pp. 255-271). Springer, Cham.

#### **Performance**

- Volatility 3 lsmod module
- **•** Created new DataLayer so it uses VMI interface
- Runs 50 times

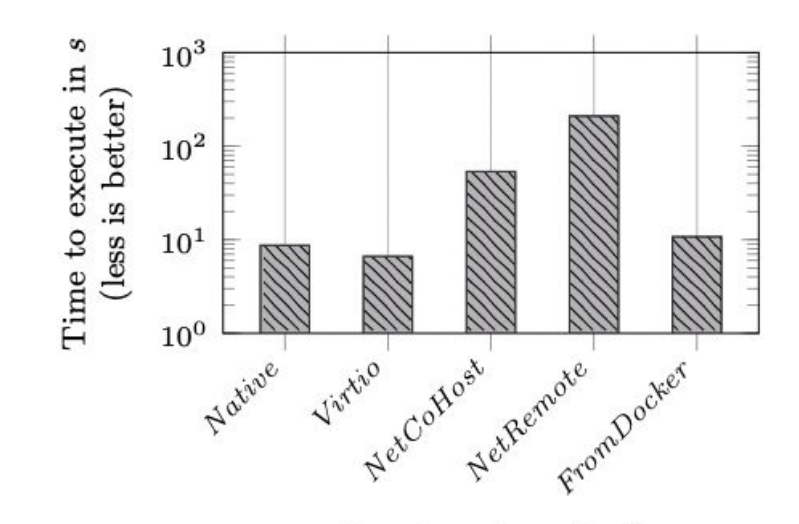

Benchmark method

#### **Performance**

- Passive VMI
- LibVMI process list extraction
- Flush cache everytime

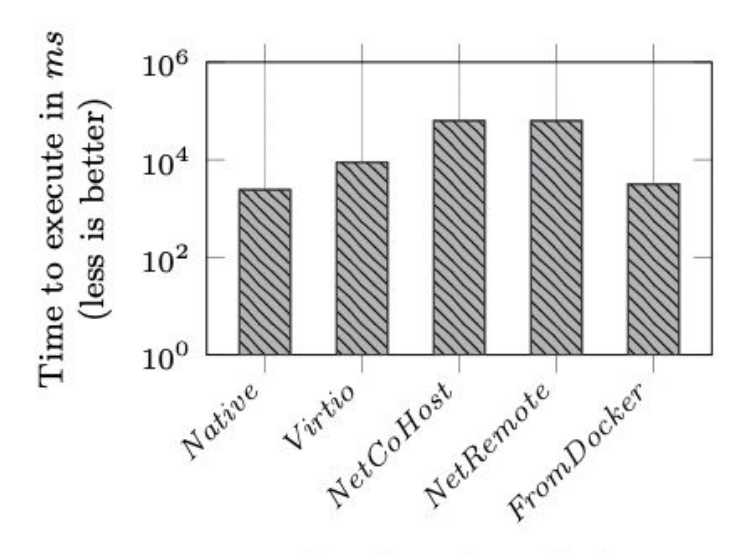

Benchmark method

#### Performance Degradation

● Active VMI – system call handler of getpid and CR3 register

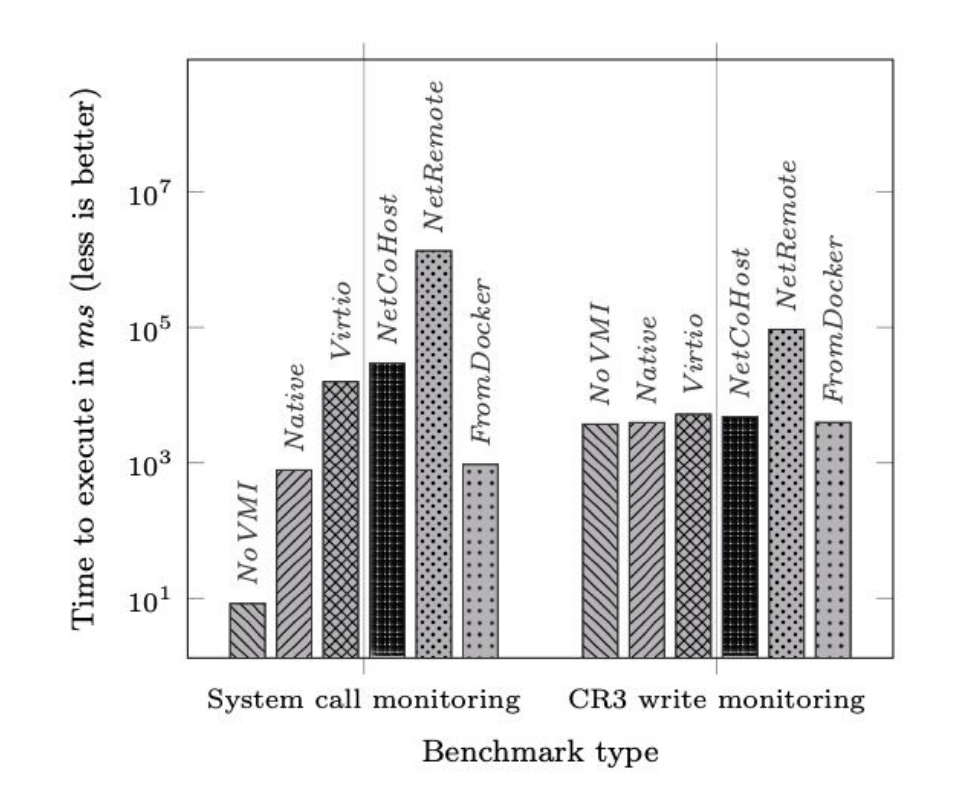

#### **Performance**

- Virtio and FromDocker so far proven to be the best two solutions
- Deployment time of both are acceptable

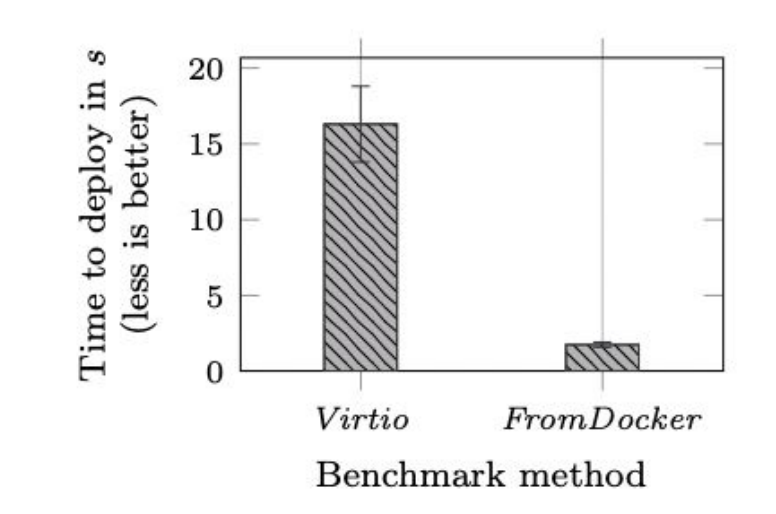

#### **Performance**

- VM live migration
- Legend:
	- Baseline → migrate a single VM without any monitor
	- Sequential → migrate monitor VM then target VM
	- Parallel → both at the same time

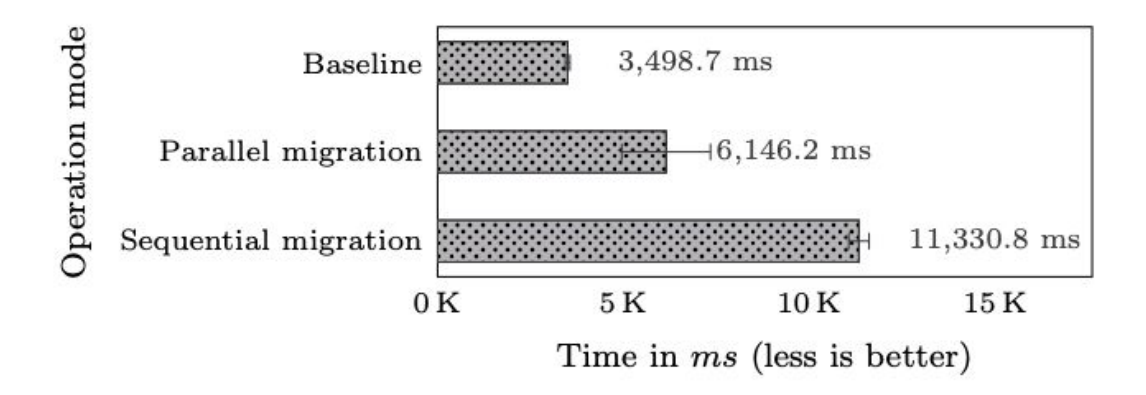

#### Robustness & Integrity

- $\bullet$   $(X) \rightarrow$  native VMI  $\rightarrow$  neither isolated from the host nor protect integrity
- $\bullet$   $(1)$   $\rightarrow$  VM-to-VM  $\rightarrow$  exposes minimum interface
- $(2)$   $\rightarrow$  Over the network  $\rightarrow$  remote access
- $\bullet$   $\mathcal{F}(3)$   $\rightarrow$  Container  $\rightarrow$  exposes system call interface

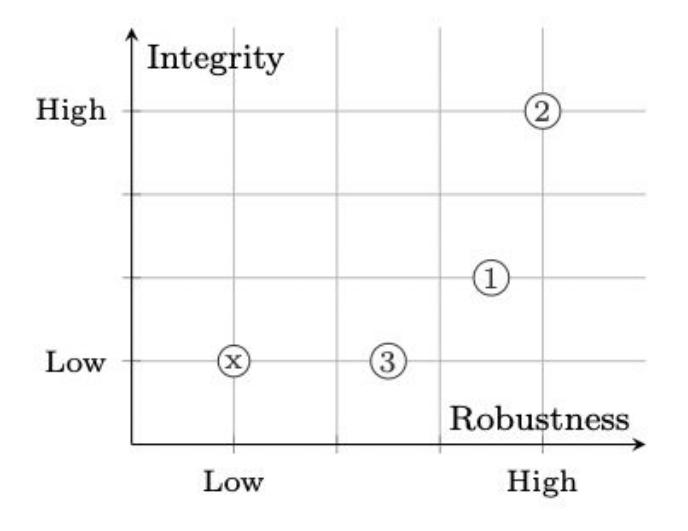

## Conclusions & Future Work

### Conclusions & Future Work

- We introduce KVMIveggur
- Flexible and self-service VMI
- Support passive and active
- Integrated to OpenNebula
- Ported several VMI-based applications and Volatility 3

# Thank you!

# Questions?

Stewart Sentanoe se@sec.uni-passau.de University of Passau, Germany